## Package 'PDE'

March 11, 2022

Type Package Title Extract Tables and Sentences from PDFs with User Interface Version 1.4.0 Author Erik Stricker [aut, cre] Maintainer Erik Stricker <erik.stricker@gmx.com> Description The PDE (Pdf Data Extractor) allows the extraction of information and tables optionally based on search words from PDF (Portable Document Format) files and enables the visualization of the results, both by providing a convenient user-interface. License GPL-3 | file LICENSE Encoding UTF-8 Imports tcltk **Depends** tcltk2 ( $>= 1.2.11$ ), R ( $>= 3.5$ ) SystemRequirements XPDF (4.02)(https://github.com/erikstricker/PDE/tree/master/inst/examples/bin) RoxygenNote 7.1.1 Suggests knitr, rmarkdown VignetteBuilder knitr NeedsCompilation no Repository CRAN Date/Publication 2022-03-11 21:20:02 UTC

## R topics documented:

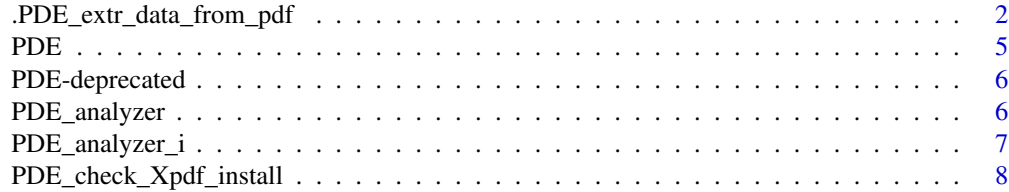

<span id="page-1-0"></span>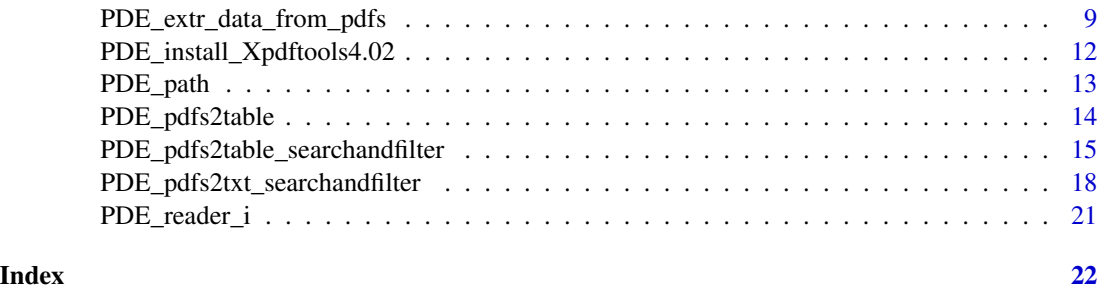

.PDE\_extr\_data\_from\_pdf

*Extracting data from a PDF (Protable Document Format) file*

#### Description

PDE\_extr\_data\_from\_pdf extracts sentences or tables from a single PDF file and writes output in the corresponding folder.

#### Usage

```
.PDE_extr_data_from_pdf(
 pdf,
 whattoextr,
 out = ".''.filter.words = "",
  regex.fw = TRUE,
  ignore.case.fw = FALSE,
  filter.word.times = 20,
  table.heading.words = "",
  ignore.case.th = FALSE,
  search.words,
  regex.sw = TRUE,ignore.case.sw = FALSE,
  eval.abbrevs = TRUE,
  out.table.format = ".csv (WINDOWS-1252)",
  dev_x = 20,
  dev_y = 9999,context = 0,
 write.table.locations = FALSE,
 exp.nondetc.tabs = TRUE,
 write.tab.doc.file = TRUE,
 write.txt.doc.file = TRUE,
 delete = TRUE,
 cpy_mv = "nocpymv",
  verbose = TRUE
)
```
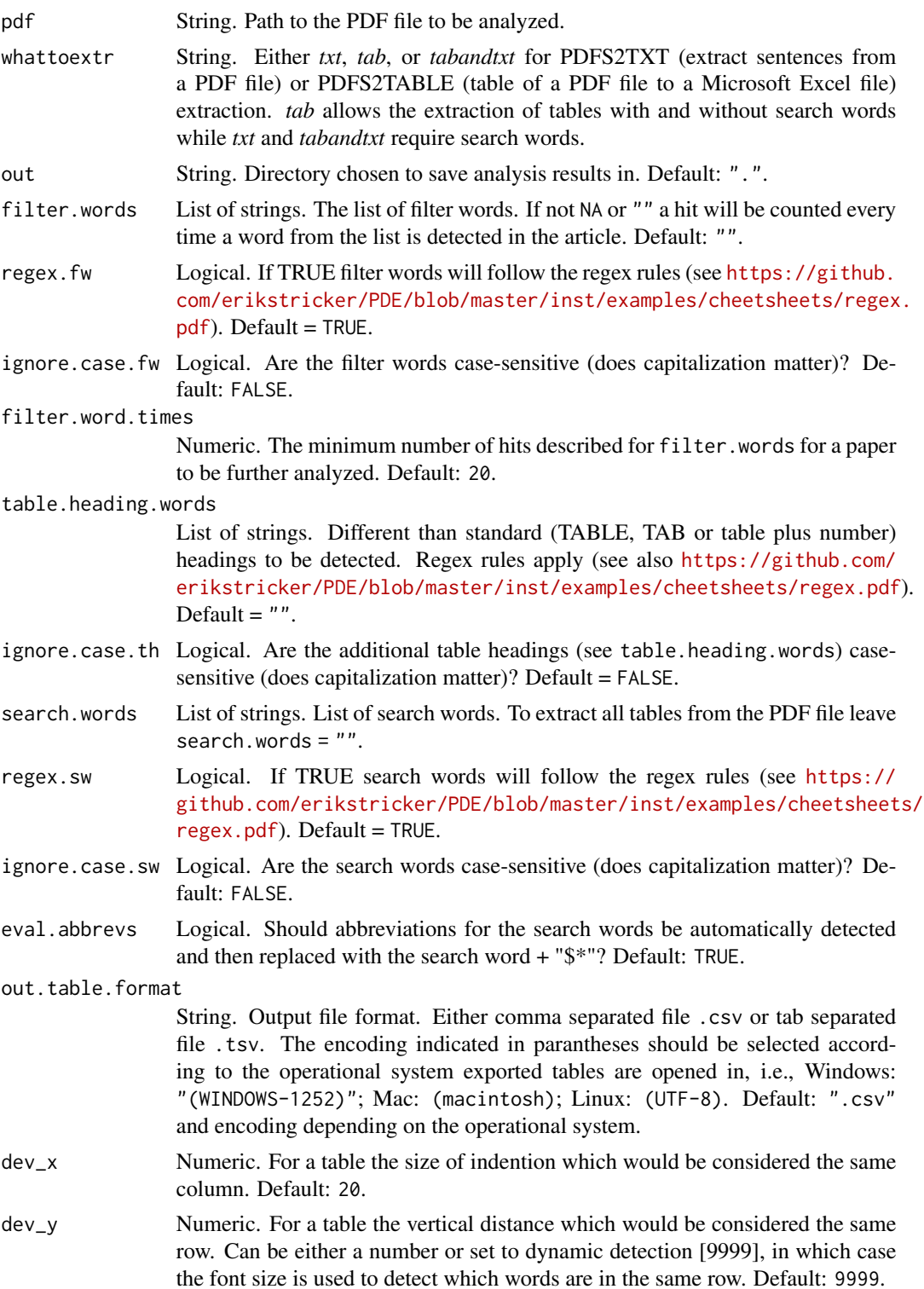

<span id="page-3-0"></span>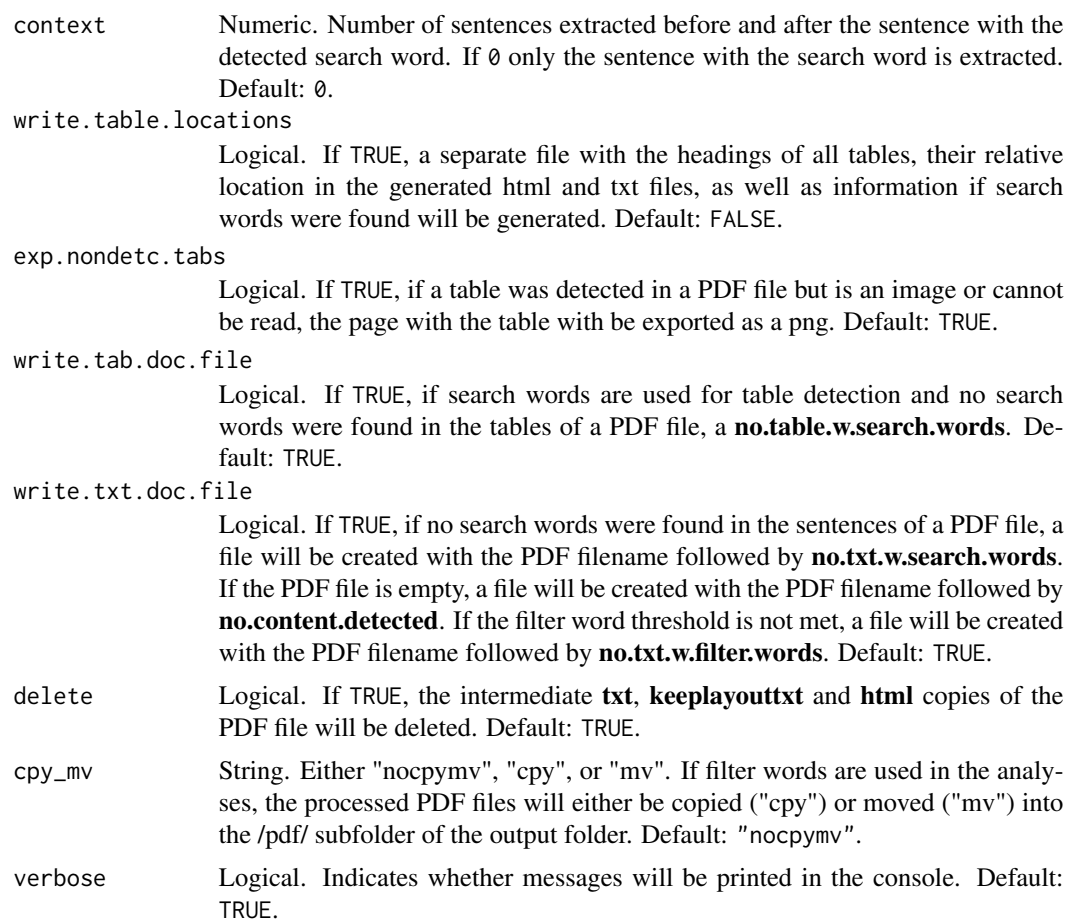

#### Value

If tables were extracted from the PDF file the function returns a list of following tables/items: 1) htmltablelines, 2) txttablelines, 3) keeplayouttxttablelines, 4) id, 5) out\_msg. The tablelines are tables that provide the heading and position of the detected tables. The id provide the name of the PDF file. The out\_msg includes all messages printed to the console or the suppressed messages if verbose=FALSE.

#### See Also

[PDE\\_pdfs2table](#page-13-1),[PDE\\_pdfs2table\\_searchandfilter](#page-14-1), [PDE\\_pdfs2txt\\_searchandfilter](#page-17-1)

#### Examples

```
## Running a simple analysis with filter and search words to extract sentences and tables
if(PDE_check_Xpdf_install() == TRUE){
outputtables <- .PDE_extr_data_from_pdf(pdf = "/examples/Methotrexate/29973177_!.pdf",
whattoextr = "tabandtxt",
out = paste0(system.file(package = "PDE"),"/examples/MTX_output+-0_test/"),
```
}

```
filter.words = strsplit("cohort;case-control;group;study population;study participants", ";")[[1]],
 ignore.case.fw = TRUE,
regex.fw = FALSE,
search.words = strsplit("(M|m)ethotrexate;(T|t)rexal;(R|r)heumatrex;(O|o)trexup", ";")[[1]],
ignore.case.sw = FALSE,
regex.sw = TRUE)
## Running an advanced analysis with filter and search words to
## extract sentences and tables and obtain documentation files
if(PDE_check_Xpdf_install() == TRUE){
outputtables <- .PDE_extr_data_from_pdf(pdf = paste0(system.file(package = "PDE"),
                       "/examples/Methotrexate/29973177_!.pdf"),
 whattoextr = "tabandtxt",
out = paste0(system.file(package = "PDE"),"/examples/MTX_output+-1_test/"),
context = 1,
dev_x = 20,
dev_y = 9999,filter.words = strsplit("cohort;case-control;group;study population;study participants", ";")[[1]],
ignore.case.fw = TRUE,
regex.fw = FALSE,
filter.word.times = 20,
table.heading.words = "",
ignore.case.th = FALSE,
search.words = strsplit("(M|m)ethotrexate;(T|t)rexal;(R|r)heumatrex;(O|o)trexup", ";")[[1]],
 ignore.case.sw = FALSE,
regex.sw = TRUE,
eval.abbrevs = TRUE,
out.table.format = ".csv (WINDOWS-1252)",
write.table.locations = TRUE,
write.tab.doc.file = TRUE,
write.txt.doc.file = TRUE,
exp.nondetc.tabs = TRUE,
cpy_mv = "nocpymv",delete = TRUE)
```
}

PDE *PDE: Extract Tables and Sentences from PDF Files.*

#### Description

The package includes two main components: 1) The PDE analyzer performs the sentence and table extraction while 2) the PDE reader allows the user-friendly visualization and quick-processing of the obtained results.

#### PDE functions

[PDE\\_analyzer](#page-5-1), [PDE\\_analyzer\\_i](#page-6-1), [PDE\\_extr\\_data\\_from\\_pdfs](#page-8-1), [PDE\\_pdfs2table](#page-13-1), [PDE\\_pdfs2table\\_searchandfilter](#page-14-1), PD [PDE\\_reader\\_i](#page-20-1), [PDE\\_install\\_Xpdftools4.02](#page-11-1), [PDE\\_check\\_Xpdf\\_install](#page-7-1)

<span id="page-5-0"></span>

#### Description

These functions are provided for compatibility with older versions of 'PDE' only, and will be defunct at the next release.

#### Details

The following functions are deprecated and will be made defunct; use the replacement indicated below:

• PDE\_path: system.file(package = "PDE")

<span id="page-5-1"></span>PDE\_analyzer *Extracting data from PDF (Portable Document Format) files*

#### Description

The PDE\_analyzer allows the sentence and table extraction from multiple PDF files.

#### Usage

```
PDE_analyzer(PDE_parameters_file_path = NA, verbose = TRUE)
```
## Arguments

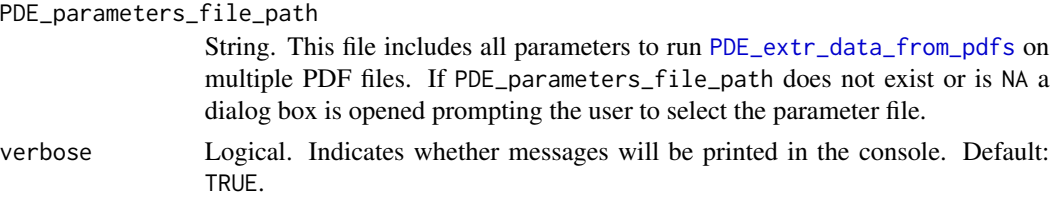

#### Value

If tables were extracted from the PDF file the function returns a list of following tables/items: 1) htmltablelines, 2) txttablelines, 3) keeplayouttxttablelines, 4) id, 5) out\_msg. The tablelines are tables that provide the heading and position of the detected tables. The id provide the name of the PDF file. The out\_msg includes all messages printed to the console or the suppressed messages if verbose=FALSE.

#### Details

The parameter file (also referred to as .tsv file) can either manually or with the help of the [PDE\\_analyzer\\_i](#page-6-1) interface be filled.

#### <span id="page-6-0"></span>PDE\_analyzer\_i 7

## Note

A detailed description of the parameters in the TSV file can be found in the markdown file (README\_PDE.md) and in the description of [PDE\\_extr\\_data\\_from\\_pdfs](#page-8-1).

#### See Also

[PDE\\_extr\\_data\\_from\\_pdfs](#page-8-1)

#### Examples

```
if(PDE_check_Xpdf_install() == TRUE){
  PDE_analyzer(paste0(system.file(package = "PDE"),
   "/examples/tsvs/PDE_parameters_v1.4_all_files+-0.tsv"))
}
## Not run:
## requires user file choice:
PDE_analyzer()
## End(Not run)
```
<span id="page-6-1"></span>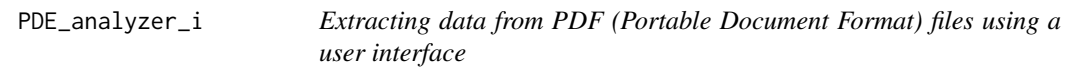

### Description

The PDE\_analyzer\_i provides a user interface for the sentence and table extraction from multiple PDF files.

#### Usage

```
PDE_analyzer_i(verbose = TRUE)
```
#### Arguments

verbose Logical. Indicates whether messages will be printed in the console. Default: TRUE.

#### Note

A detailed description of the elements in the user interface can be found in the markdown file (README\_PDE.md).

## <span id="page-7-0"></span>Examples

PDE\_analyzer\_i()

<span id="page-7-1"></span>PDE\_check\_Xpdf\_install

*Check if the Xpdftools are installed an in the system path*

#### Description

PDE\_check\_Xpdf\_install runs a version test for pdftotext, pdftohtml and pdftopng.

#### Usage

PDE\_check\_Xpdf\_install(sysname = NULL, verbose = TRUE)

## Arguments

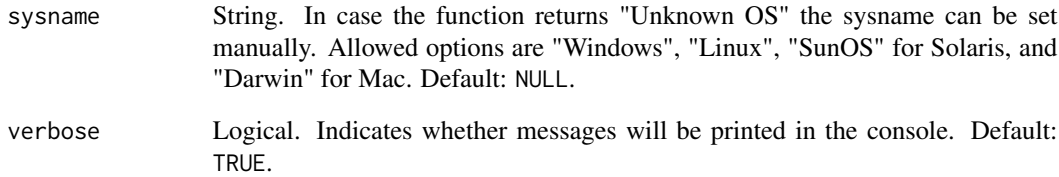

#### Value

The function returns a Boolean for the installation status and a message in case the commands are not detected.

#### Examples

PDE\_check\_Xpdf\_install()

<span id="page-8-1"></span><span id="page-8-0"></span>PDE\_extr\_data\_from\_pdfs

*Extracting data from PDF (Portable Document Format) files*

#### Description

PDE\_extr\_data\_from\_pdfs extracts sentences or tables from a single PDF file and writes output in the corresponding folder.

#### Usage

```
PDE_extr_data_from_pdfs(
 pdfs,
 whattoextr,
 out = "."filter.words = "",
  regex.fw = TRUE,ignore.case.fw = FALSE,
  filter.word.times = 20,
  table.heading.words = ",
  ignore.case.th = FALSE,
  search.words,
  regex.sw = TRUE,ignore.case.sw = FALSE,
  eval.abbrevs = TRUE,
 out.table.format = ".csv (WINDOWS-1252)",
  dev_x = 20,
  dev_y = 9999,context = 0,
 write.table.locations = FALSE,
  exp.nondetc.tabs = TRUE,
 write.tab.doc.file = TRUE,
 write.txt.doc.file = TRUE,
  delete = TRUE,
  cpy_mv = "nocpymv",
  verbose = TRUE
```
#### $\lambda$

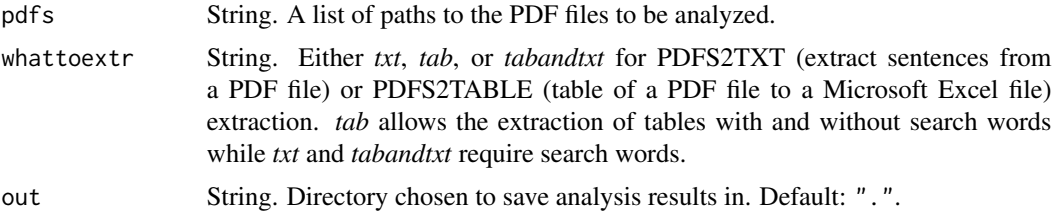

- filter.words List of strings. The list of filter words. If not NA or "" a hit will be counted every time a word from the list is detected in the article. Default: "".
- regex.fw Logical. If TRUE filter words will follow the regex rules (see [https://github.](https://github.com/erikstricker/PDE/blob/master/inst/examples/cheetsheets/regex.pdf) [com/erikstricker/PDE/blob/master/inst/examples/cheetsheets/regex](https://github.com/erikstricker/PDE/blob/master/inst/examples/cheetsheets/regex.pdf).  $pdf)$  $pdf)$ . Default = TRUE.
- ignore.case.fw Logical. Are the filter words case-sensitive (does capitalization matter)? Default: FALSE.
- filter.word.times

Numeric. The minimum number of hits described for filter.words for a paper to be further analyzed. Default: 20.

table.heading.words

List of strings. Different than standard (TABLE, TAB or table plus number) headings to be detected. Regex rules apply (see also [https://github.com/](https://github.com/erikstricker/PDE/blob/master/inst/examples/cheetsheets/regex.pdf) [erikstricker/PDE/blob/master/inst/examples/cheetsheets/regex.pdf](https://github.com/erikstricker/PDE/blob/master/inst/examples/cheetsheets/regex.pdf)). Default  $=$  "".

- ignore.case.th Logical. Are the additional table headings (see table.heading.words) casesensitive (does capitalization matter)? Default = FALSE.
- search.words List of strings. List of search words. To extract all tables from the PDF files leave search.words = "".
- regex.sw Logical. If TRUE search words will follow the regex rules (see [https://](https://github.com/erikstricker/PDE/blob/master/inst/examples/cheetsheets/regex.pdf) [github.com/erikstricker/PDE/blob/master/inst/examples/cheetsheet](https://github.com/erikstricker/PDE/blob/master/inst/examples/cheetsheets/regex.pdf)s/  $regex.pdf$ . Default = TRUE.
- ignore.case.sw Logical. Are the search words case-sensitive (does capitalization matter)? Default: FALSE.
- eval.abbrevs Logical. Should abbreviations for the search words be automatically detected and then replaced with the search word + "\$\*"? Default: TRUE.

out.table.format

String. Output file format. Either comma separated file .csv or tab separated file .tsv. The encoding indicated in parantheses should be selected according to the operational system exported tables are opened in, i.e., Windows: "(WINDOWS-1252)"; Mac: (macintosh); Linux: (UTF-8). Default: ".csv" and encoding depending on the operational system.

- dev\_x Numeric. For a table the size of indention which would be considered the same column. Default: 20.
- dev\_y Numeric. For a table the vertical distance which would be considered the same row. Can be either a number or set to dynamic detection [9999], in which case the font size is used to detect which words are in the same row. Default: 9999.
- context Numeric. Number of sentences extracted before and after the sentence with the detected search word. If 0 only the sentence with the search word is extracted. Default: 0.

write.table.locations

Logical. If TRUE, a separate file with the headings of all tables, their relative location in the generated html and txt files, as well as information if search words were found will be generated. Default: FALSE.

<span id="page-10-0"></span>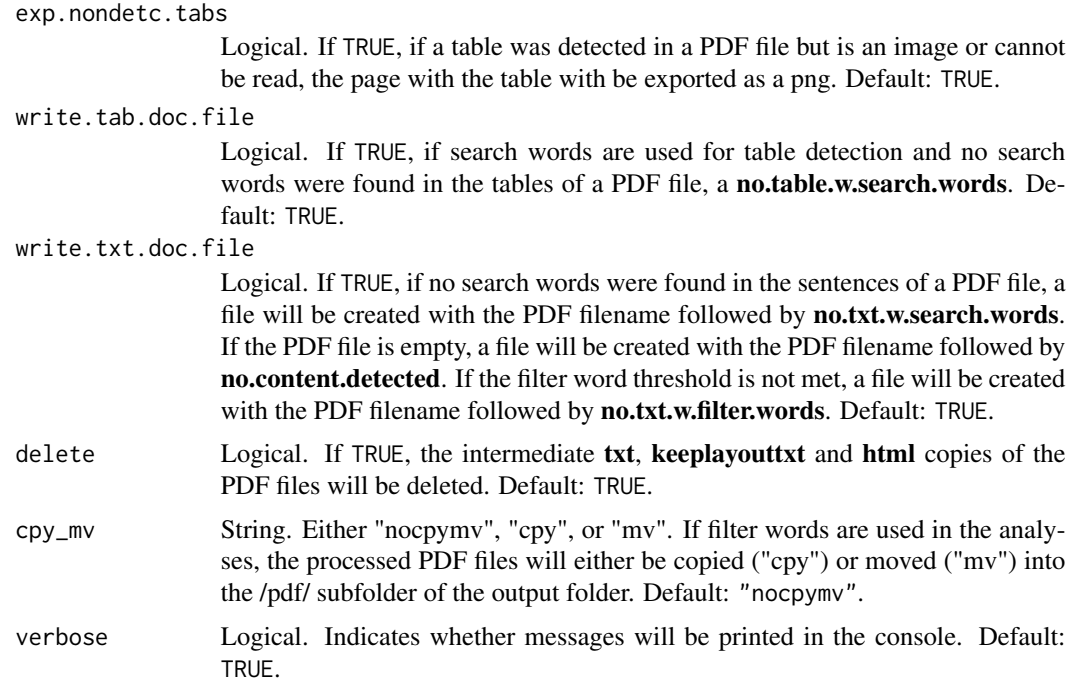

#### Value

If tables were extracted from the PDF file the function returns a list of following tables/items: 1) htmltablelines, 2) txttablelines, 3) keeplayouttxttablelines, 4) id, 5) out\_msg. The tablelines are tables that provide the heading and position of the detected tables. The id provide the name of the PDF file. The out\_msg includes all messages printed to the console or the suppressed messages if verbose=FALSE.

#### See Also

[PDE\\_pdfs2table](#page-13-1),[PDE\\_pdfs2table\\_searchandfilter](#page-14-1),[PDE\\_pdfs2txt\\_searchandfilter](#page-17-1)

#### Examples

```
## Running a simple analysis with filter and search words to extract sentences and tables
if(PDE_check_Xpdf_install() == TRUE){
outputtables <- PDE_extr_data_from_pdfs(pdfs = c(paste0(system.file(package = "PDE"),
                                               "/examples/Methotrexate/29973177_!.pdf"),
                                                 paste0(system.file(package = "PDE"),
                                              "/examples/Methotrexate/31083238_!.pdf")),
whattoextr = "tabandtxt",
out = paste0(system.file(package = "PDE"),"/examples/MTX_output+-0_test/"),
filter.words = strsplit("cohort;case-control;group;study population;study participants", ";")[[1]],
ignore.case.fw = TRUE,
regex.fw = FALSE,
search.words = strsplit("(M|m)ethotrexate;(T|t)rexal;(R|r)heumatrex;(O|o)trexup", ";")[[1]],
ignore.case.sw = FALSE,
```

```
regex.sw = TRUE)
}
## Running an advanced analysis with filter and search words to
## extract sentences and tables and obtain documentation files
if(PDE_check_Xpdf_install() == TRUE){
outputtables <- PDE_extr_data_from_pdfs(pdfs = c(paste0(system.file(package = "PDE"),
                                               "/examples/Methotrexate/29973177_!.pdf"),
                                                  paste0(system.file(package = "PDE"),
                                              "/examples/Methotrexate/31083238_!.pdf")),
whattoextr = "tabandtxt",
out = paste0(system.file(package = "PDE"),"/examples/MTX_output+-1_test/"),
context = 1,
dev_x = 20,
dev_y = 9999,filter.words = strsplit("cohort;case-control;group;study population;study participants",";")[[1]],
ignore.case.fw = TRUE,
regex.fw = FALSE,
filter.word.times = 20,
table.heading.words = "",
ignore.case.th = FALSE,
search.words = strsplit("(M|m)ethotrexate;(T|t)rexal;(R|r)heumatrex;(O|o)trexup", ";")[[1]],
regex.sw = TRUE,ignore.case.sw = FALSE,
eval.abbrevs = TRUE,
out.table.format = ".csv (WINDOWS-1252)",
write.table.locations = TRUE,
write.tab.doc.file = TRUE,
write.txt.doc.file = TRUE,
exp.nondetc.tabs = TRUE,
cpy_mv = "nocpymv",
delete = TRUE)
}
```
<span id="page-11-1"></span>PDE\_install\_Xpdftools4.02 *Install the Xpdf command line tools 4.02*

#### **Description**

PDE\_install\_Xpdftools4.02 downloads and installs the XPDF command line tools 4.02.

#### Usage

```
PDE_install_Xpdftools4.02(sysname = NULL, bin = NULL, verbose = TRUE)
```
#### <span id="page-12-0"></span>PDE\_path 13

## Arguments

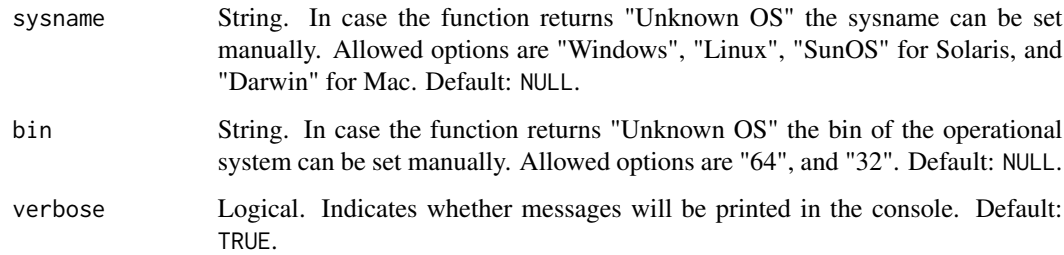

#### Value

The function returns a Boolean for the installation status and a message in case the commands are not installed.

#### Examples

## Not run:

PDE\_install\_Xpdftools4.02()

## End(Not run)

PDE\_path *Export the installation path the PDE (PDF Data Extractor) package*

## Description

PDE\_path is deprecated. Please run system.file(package = "PDE") instead.

#### Usage

PDE\_path()

## Value

The function returns a potential path for the PDE package. If the PDE tool was not correctly installed it returns "".

<span id="page-13-1"></span><span id="page-13-0"></span>

#### Description

PDE\_pdfs2table extracts all tables from a single PDF file and writes output in the corresponding folder.

#### Usage

```
PDE_pdfs2table(
 pdfs,
 out = ".'',table.heading.words = "",
  ignore.case.th = FALSE,
  out.table.format = ".csv (WINDOWS-1252)",
  dev_x = 20,
 dev_y = 9999,write.table.locations = FALSE,
  exp.nondetc.tabs = TRUE,
 delete = TRUE,
  verbose = TRUE
\lambda
```
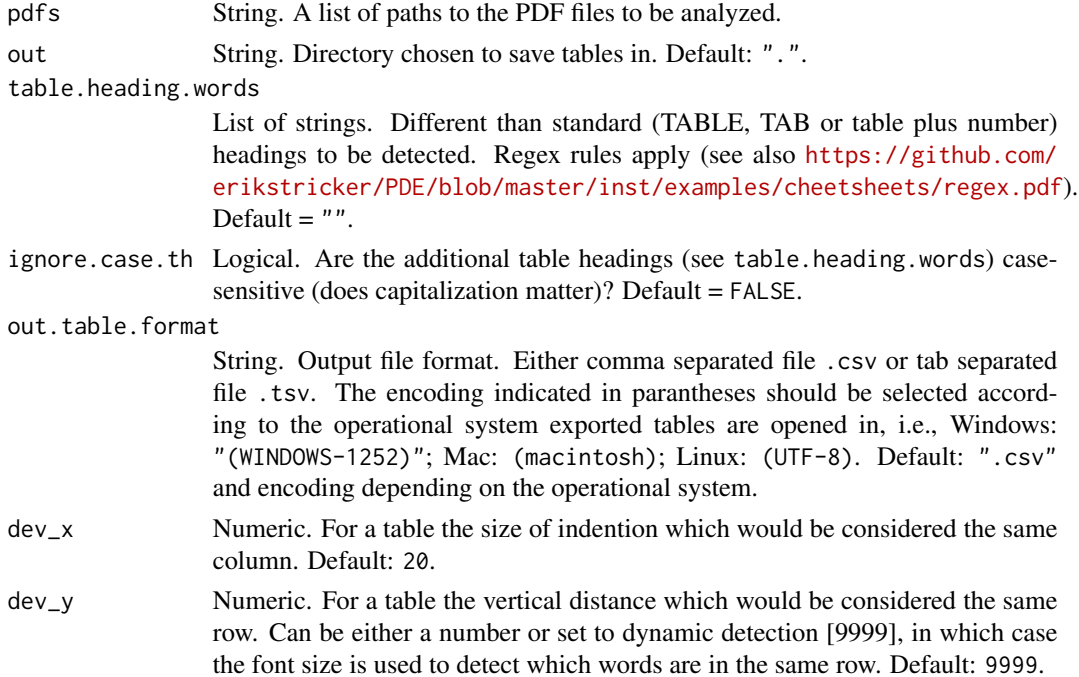

<span id="page-14-0"></span>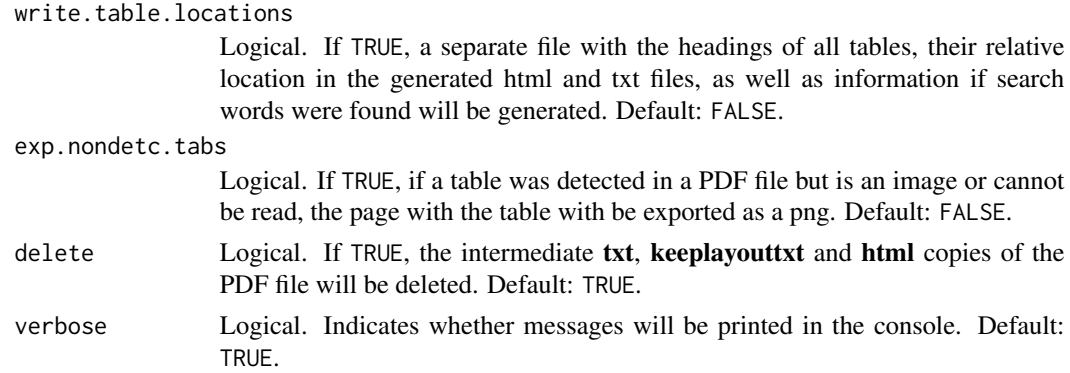

#### See Also

[PDE\\_extr\\_data\\_from\\_pdfs](#page-8-1),[PDE\\_pdfs2table\\_searchandfilter](#page-14-1)

#### Examples

```
## Running a simple table extraction
if(PDE_check_Xpdf_install() == TRUE){
outputtables <- PDE_pdfs2table(pdf = paste0(system.file(package = "PDE"),
                 "/examples/Methotrexate/29973177_!.pdf"),
out = paste0(system.file(package = "PDE"),"/examples/29973177_tables/"))
}
## Running a the same table extraction as above with all paramaters shown
if(PDE_check_Xpdf_install() == TRUE){
outputtables <- PDE_pdfs2table(pdf = paste0(system.file(package = "PDE"),
                                 "/examples/Methotrexate/29973177_!.pdf"),
out = paste0(system.file(package = "PDE"),"/examples/29973177_tables/"),
dev_x = 20,
dev_y = 9999,table.heading.words = "",
ignore.case.th = FALSE,
out.table.format = ".csv (WINDOWS-1252)",
write.table.locations = FALSE,
exp.nondetc.tabs = FALSE,
delete = TRUE)
}
```
<span id="page-14-1"></span>PDE\_pdfs2table\_searchandfilter *Extracting tables from a PDF (Portable Document Format) file*

#### Description

PDE\_pdfs2table\_searchandfilter extracts tables from a single PDF file according to filter and search words and writes output in the corresponding folder.

## Usage

```
PDE_pdfs2table_searchandfilter(
 pdfs,
 out = ".''.filter.words = ",
 regex.fw = TRUE,
  ignore.case.fw = FALSE,
  filter.word.times = 20,
  table.heading.words = "",
  ignore.case.th = FALSE,
  search.words,
 regex.sw = TRUE,
  ignore.case.sw = FALSE,
  eval.abbrevs = TRUE,
  out.table.format = ".csv (WINDOWS-1252)",
 dev_x = 20,
 dev_y = 9999,write.table.locations = FALSE,
 exp.nondetc.tabs = TRUE,
 write.tab.doc.file = TRUE,
 delete = TRUE,
 cpy_mv = "nocpymv",
 verbose = TRUE
)
```
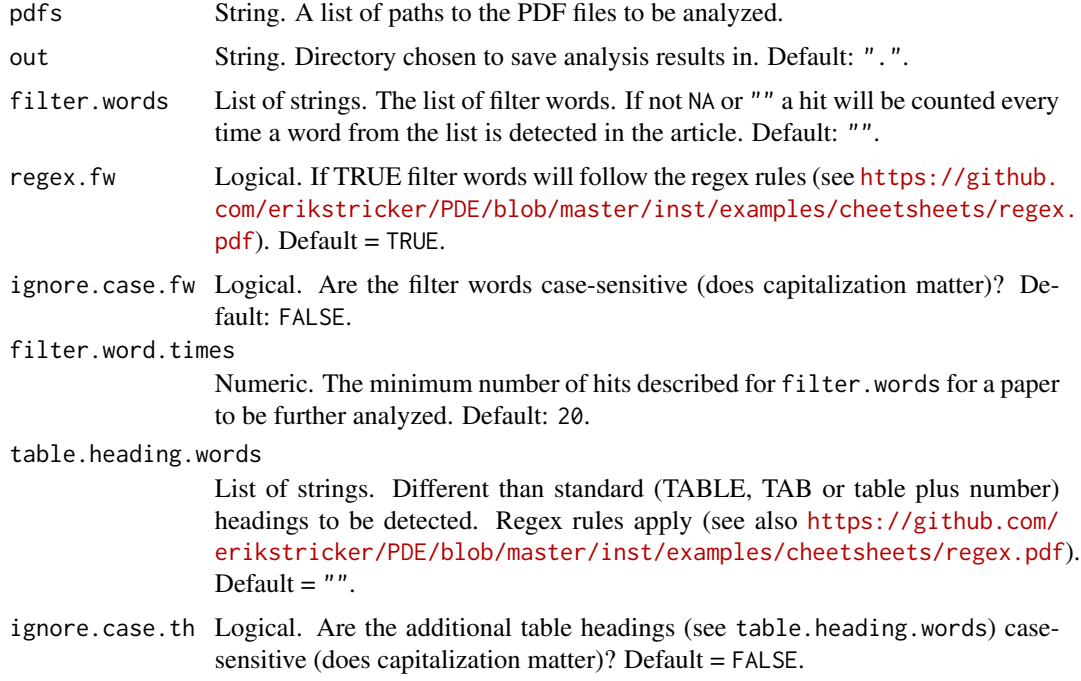

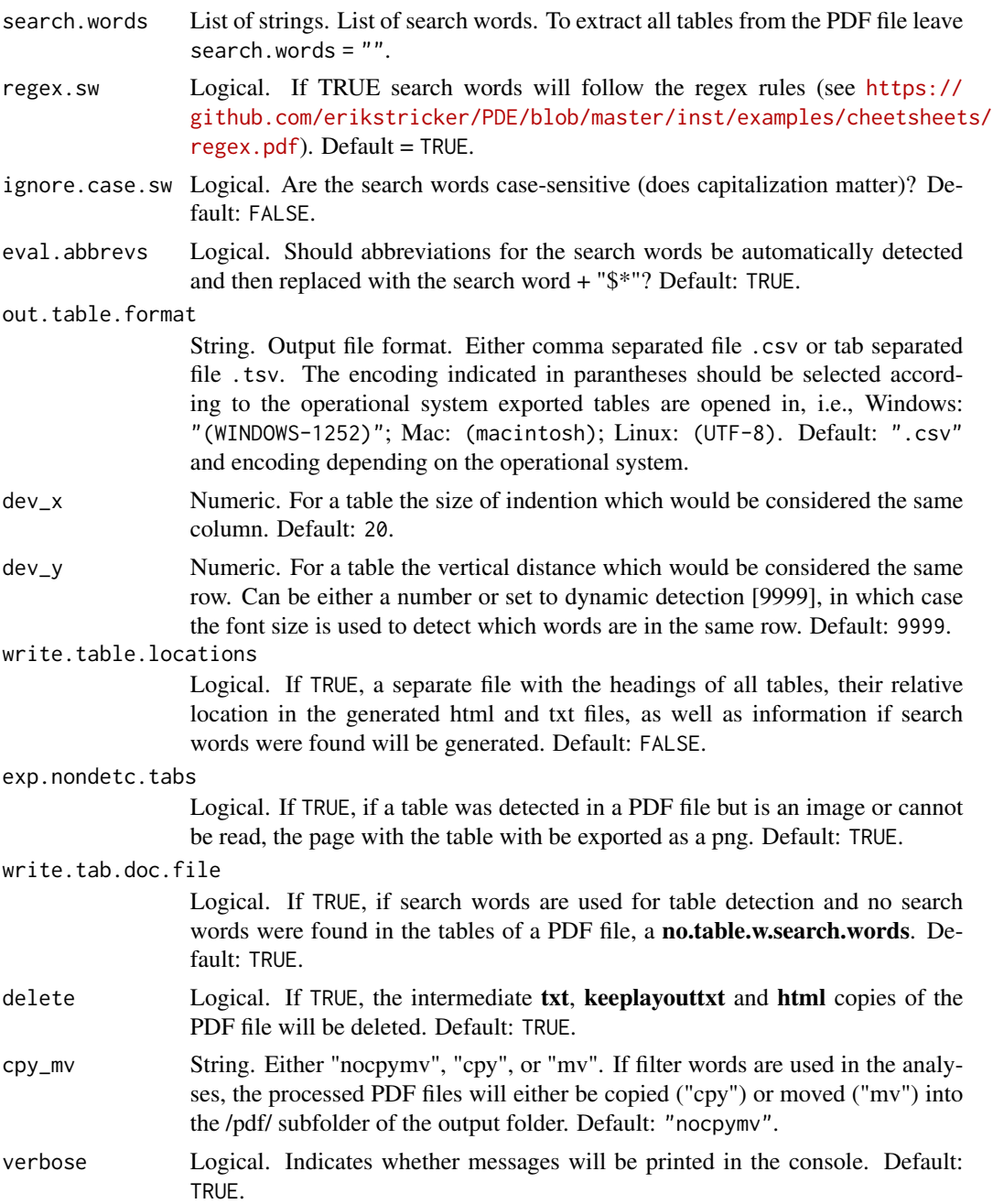

## Value

If tables were extracted from the PDF file the function returns a list of following tables/items: 1) htmltablelines, 2) txttablelines, 3) keeplayouttxttablelines, 4) id, 5) out\_msg. The tablelines are tables that provide the heading and position of the detected tables. The id provide the name of the PDF file. The out\_msg includes all messages printed to the console or the suppressed messages if verbose=FALSE.

#### <span id="page-17-0"></span>See Also

[PDE\\_extr\\_data\\_from\\_pdfs](#page-8-1), [PDE\\_pdfs2table](#page-13-1)

#### Examples

```
## Running a simple analysis with filter and search words to extract tables
if(PDE_check_Xpdf_install() == TRUE){
outputtables <- PDE_pdfs2table_searchandfilter(pdf = paste0(system.file(package = "PDE"),
                                   "/examples/Methotrexate/29973177_!.pdf"),
out = paste0(system.file(package = "PDE"),"/examples/29973177_tables/"),
filter.words = strsplit("cohort;case-control;group;study population;study participants", ";")[[1]],
regex.fw = FALSE,
ignore.case.fw = TRUE,
search.words = strsplit("(M|m)ethotrexate;(T|t)rexal;(R|r)heumatrex;(O|o)trexup", ";")[[1]],
regex.sw = TRUE,
ignore.case.sw = FALSE)
}
## Running an advanced analysis with filter and search words to
## extract tables and obtain documentation files
if(PDE_check_Xpdf_install() == TRUE){
outputtables <- PDE_pdfs2table_searchandfilter(pdf = paste0(system.file(package = "PDE"),
                                   "/examples/Methotrexate/29973177_!.pdf"),
out = paste0(system.file(package = "PDE"),"/examples/29973177_tables/"),
dev_x = 20,
dev_v = 9999.
filter.words = strsplit("cohort;case-control;group;study population;study participants", ";")[[1]],
regex.fw = FALSE,
 ignore.case.fw = TRUE,
 filter.word.times = 20,
 table.heading.words = "ignore.case.th = FALSE,
search.words = strsplit("(M|m)ethotrexate;(T|t)rexal;(R|r)heumatrex;(O|o)trexup", ";")[[1]],
regex.sw = TRUE,ignore.case.sw = FALSE,
eval.abbrevs = TRUE,
out.table.format = ".csv (WINDOWS-1252)",
write.table.locations = TRUE,
write.tab.doc.file = TRUE,
exp.nondetc.tabs = TRUE,
cpy_mv = "nocpymv",
delete = TRUE)
}
```
## <span id="page-17-1"></span>PDE\_pdfs2txt\_searchandfilter

*Extracting sentences from a PDF (Portable Document Format) file*

#### Description

PDE\_pdfs2txt\_searchandfilter extracts sentences from a single PDF file according to search and filter words and writes output in the corresponding folder.

#### Usage

```
PDE_pdfs2txt_searchandfilter(
 pdfs,
 out = ".''.filter.words = ",
  regex.fw = TRUE,
  ignore.case.fw = FALSE,
  filter.word.times = 20,
  search.words,
  regex.sw = TRUE,
  ignore.case.sw = FALSE,
  eval.abbrevs = TRUE,
  out.table.format = ".csv (WINDOWS-1252)",
  context = 0,
 write.txt.doc.file = TRUE,
  delete = TRUE,
 cpy_mv = "nocpymv",
  verbose = TRUE
)
```
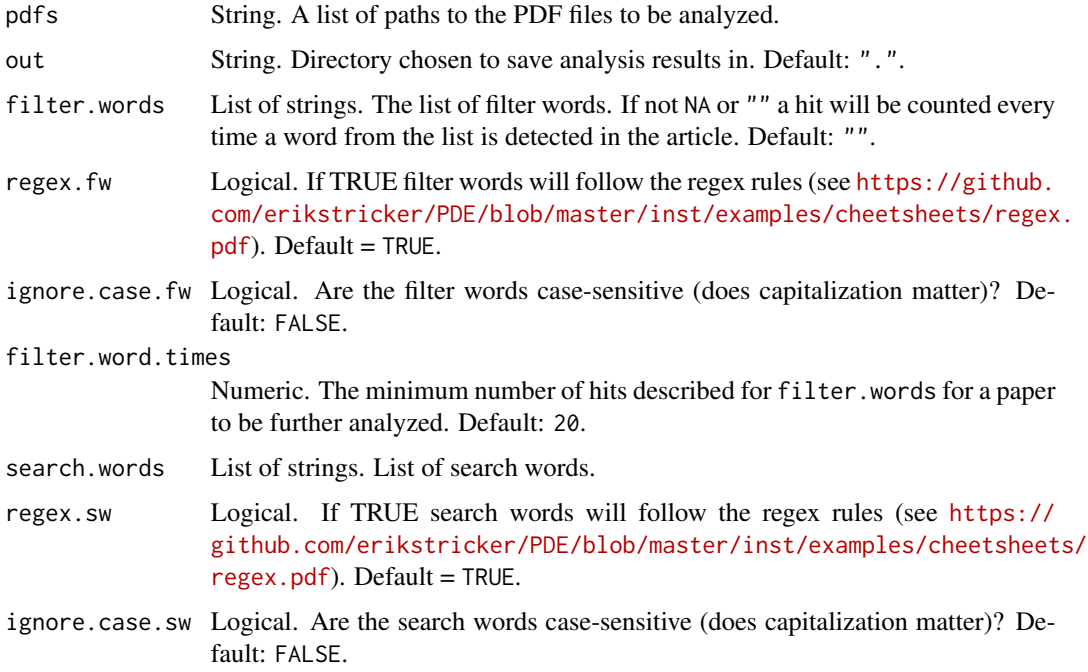

<span id="page-19-0"></span>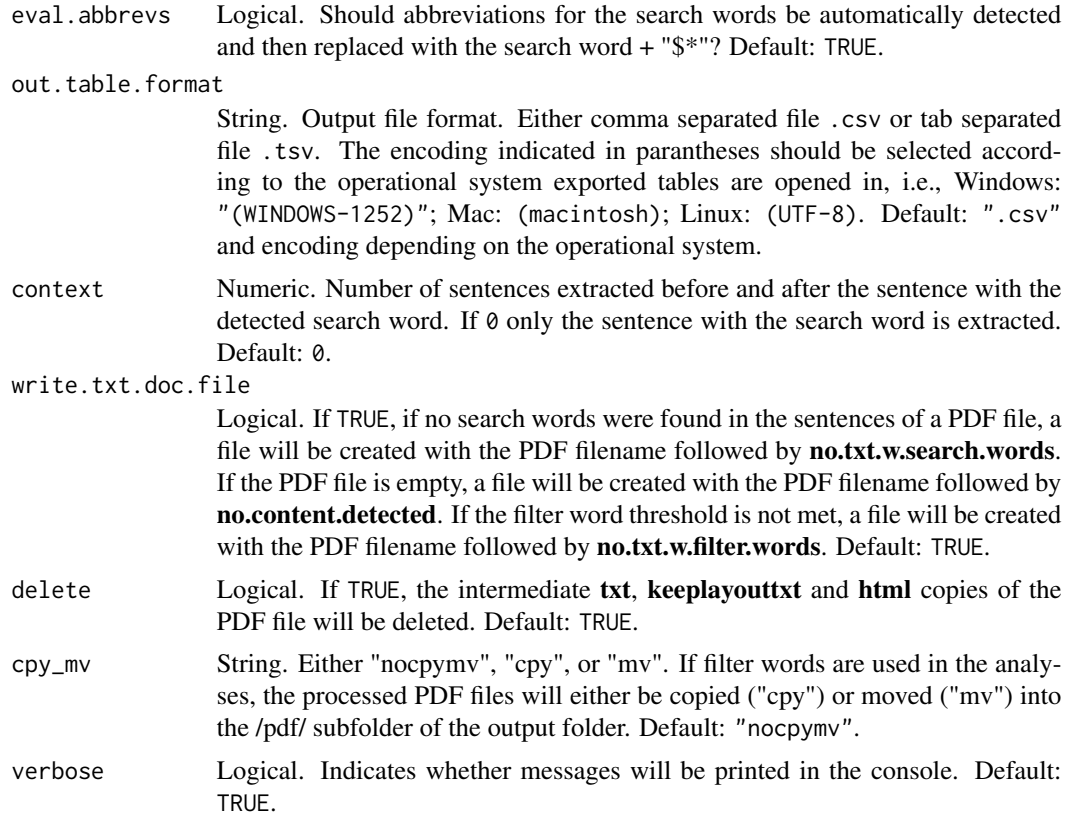

#### See Also

[PDE\\_extr\\_data\\_from\\_pdfs](#page-8-1)

#### Examples

```
## Running a simple analysis with filter and search words to extract sentences
if(PDE_check_Xpdf_install() == TRUE){
outputtables <- PDE_pdfs2txt_searchandfilter(pdf = paste0(system.file(package = "PDE"),
                                      "/examples/Methotrexate/29973177_!.pdf"),
out = paste0(system.file(package = "PDE"),"/examples/MTX_txt+-0/"),
filter.words = strsplit("cohort;case-control;group;study population;study participants", ";")[[1]],
regex.fw = FALSE,
ignore.case.fw = TRUE,
search.words = strsplit("(M|m)ethotrexate;(T|t)rexal;(R|r)heumatrex;(O|o)trexup", ";")[[1]],
regex.sw = TRUE,
ignore.case.sw = FALSE)
}
## Running an advanced analysis with filter and search words to
## extract sentences and obtain documentation files
if(PDE_check_Xpdf_install() == TRUE){
outputtables <- PDE_pdfs2txt_searchandfilter(pdf = paste0(system.file(package = "PDE"),
                                       "/examples/Methotrexate/29973177_!.pdf"),
```
#### <span id="page-20-0"></span>PDE\_reader\_i 21

```
out = paste0(system.file(package = "PDE"),"/examples/MTX_txt+-1/"),
context = 1,
filter.words = strsplit("cohort;case-control;group;study population;study participants", ";")[[1]],
regex.fw = FALSE,
ignore.case.fw = TRUE,
filter.word.times = 20,
search.words = strsplit("(M|m)ethotrexate;(T|t)rexal;(R|r)heumatrex;(O|o)trexup", ";")[[1]],
regex.sw = TRUE,ignore.case.sw = FALSE,
eval.abbrevs = TRUE,
out.table.format = ".csv (WINDOWS-1252)",
write.txt.doc.file = TRUE,
cpy_mv = "nocpymv",
delete = TRUE)
}
```
<span id="page-20-1"></span>

PDE\_reader\_i *Browsing the PDE (PDF Data Extractor) analyzer results.*

#### Description

The PDE\_reader\_i allows the user-friendly visualization and quick-processing of the obtained results.

#### Usage

```
PDE_reader_i(verbose = TRUE)
```
#### Arguments

verbose Logical. Indicates whether messages will be printed in the console. Default: TRUE.

### Note

A detailed description of the elements in the user interface can be found in the markdown file (README\_PDE.md)

#### Examples

PDE\_reader\_i()

# <span id="page-21-0"></span>Index

.PDE\_extr\_data\_from\_pdf, [2](#page-1-0) PDE, [5](#page-4-0) PDE-deprecated, [6](#page-5-0) PDE\_analyzer, *[5](#page-4-0)*, [6](#page-5-0) PDE\_analyzer\_i, *[5,](#page-4-0) [6](#page-5-0)*, [7](#page-6-0) PDE\_check\_Xpdf\_install, *[5](#page-4-0)*, [8](#page-7-0) PDE\_extr\_data\_from\_pdfs, *[5–](#page-4-0)[7](#page-6-0)*, [9,](#page-8-0) *[15](#page-14-0)*, *[18](#page-17-0)*, *[20](#page-19-0)* PDE\_install\_Xpdftools4.02, *[5](#page-4-0)*, [12](#page-11-0) PDE\_path, [13](#page-12-0) PDE\_pdfs2table, *[4,](#page-3-0) [5](#page-4-0)*, *[11](#page-10-0)*, [14,](#page-13-0) *[18](#page-17-0)* PDE\_pdfs2table\_searchandfilter, *[4,](#page-3-0) [5](#page-4-0)*, *[11](#page-10-0)*, *[15](#page-14-0)*, [15](#page-14-0) PDE\_pdfs2txt\_searchandfilter, *[4,](#page-3-0) [5](#page-4-0)*, *[11](#page-10-0)*, [18](#page-17-0) PDE\_reader\_i, *[5](#page-4-0)*, [21](#page-20-0)